Business Configuration
Oracle Banking Trade Finance Process Management
Release 14.7.1.0.0

Part No. F82594-01

May 2023

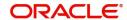

Oracle Banking Trade Finance Process Management
Oracle Financial Services Software Limited

Oracle Park
Off Western Express Highway
Goregaon (East)
Mumbai, Maharashtra 400 063
India
Worldwide Inquiries:
Phone: +91 22 6718 3000

Phone: +91 22 6718 3000 Fax: +91 22 6718 3001

www.oracle.com/financialservices/

Copyright © 2023, Oracle and/or its affiliates. All rights reserved.

Oracle and Java are registered trademarks of Oracle and/or its affiliates. Other names may be trademarks of their respective owners.

U.S. GOVERNMENT END USERS: Oracle programs, including any operating system, integrated software, any programs installed on the hardware, and/or documentation, delivered to U.S. Government end users are "commercial computer software" pursuant to the applicable Federal Acquisition Regulation and agency-specific supplemental regulations. As such, use, duplication, disclosure, modification, and adaptation of the programs, including any operating system, integrated software, any programs installed on the hardware, and/or documentation, shall be subject to license terms and license restrictions applicable to the programs. No other rights are granted to the U.S. Government.

This software or hardware is developed for general use in a variety of information management applications. It is not developed or intended for use in any inherently dangerous applications, including applications that may create a risk of personal injury. If you use this software or hardware in dangerous applications, then you shall be responsible to take all appropriate failsafe, backup, redundancy, and other measures to ensure its safe use. Oracle Corporation and its affiliates disclaim any liability for any damages caused by use of this software or hardware in dangerous applications.

This software and related documentation are provided under a license agreement containing restrictions on use and disclosure and are protected by intellectual property laws. Except as expressly permitted in your license agreement or allowed by law, you may not use, copy, reproduce, translate, broadcast, modify, license, transmit, distribute, exhibit, perform, publish or display any part, in any form, or by any means. Reverse engineering, disassembly, or decompilation of this software, unless required by law for interoperability, is prohibited.

The information contained herein is subject to change without notice and is not warranted to be error-free. If you find any errors, please report them to us in writing.

This software or hardware and documentation may provide access to or information on content, products and services from third parties. Oracle Corporation and its affiliates are not responsible for and expressly disclaim all warranties of any kind with respect to third-party content, products, and services. Oracle Corporation and its affiliates will not be responsible for any loss, costs, or damages incurred due to your access to or use of third-party content, products, or services.

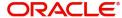

# Contents

| Oracle Banking Trade Finance Process Management               | 1 |
|---------------------------------------------------------------|---|
| Overview                                                      | 1 |
| Benefits                                                      | 1 |
| Key Features                                                  |   |
| Business Configuration                                        | 2 |
| Common Core Configuration                                     | 2 |
| Security Management System                                    | 3 |
| Oracle Banking Trade Finance Process Management Configuration | 3 |
| Common Middle Office Configuration                            | 4 |
| OBTFPM Customer Specific Configuration                        | 4 |
| Reference and Feedback                                        | 6 |
| References                                                    | 6 |
| Documentation Accessibility                                   | 6 |
| Feedback and Support                                          | 6 |

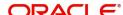

## **Oracle Banking Trade Finance Process Management**

Welcome to the Oracle Banking Trade Finance Process Management (OBTFPM) User Guide. This guide provides an overview on the OBTFPM application and takes you through the various steps involved in creating and processing trade finance transactions.

This document will take you through following activities in OBTFPM:

- To create and handle trade finance transaction.
- Help users to conveniently create and process trade finance transaction

#### Overview

OBTFPM is a trade finance middle office platform, which enables bank to streamline the trade finance operations. OBTFPM enables the customers to send request for new trade finance transaction either by visiting the branch (offline channels) or through SWIFT/Trade Portal/other external systems (online channels).

### **Benefits**

OBTFPM helps banks to manage trade finance operations across the globe in different currencies. OBTFPM allows you to:

- Handle all trade finance transactions in a single platform.
- Provides support for limit verification and limit earmarking.
- · Provide amount block support for customer account.
- Provides acknowledgement to customers.
- Enables the user to upload related documents during transaction.
- Enables to Integrate with back end applications for tracking limits, creating limit earmarks, amount blocks, checking KYC, AML and Sanction checks status.
- Create, track and close exceptions for the above checks.
- Enables to use customer specific templates for fast and easy processing of trade transactions that reoccur periodically.

### **Key Features**

- Stand-alone system that can be paired with any back end application.
- Minimum changes required to integrate with bank's existing core systems.
- Faster time to market.
- Capable to interface with corporate ERP and SWIFT to Corporate.
- Highly configurable based on bank specific needs.
- Flexibility in modifying processes.

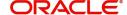

## **Business Configuration**

The Oracle Banking Trade Finance and Process Management Business Configuration document provide a list of features to setup the environment and meet your requirements. This document is categorized into three areas:

| Common Core Configuration                                     | Security Management System |
|---------------------------------------------------------------|----------------------------|
| Oracle Banking Trade Finance Process Management Configuration |                            |

## **Common Core Configuration**

This section is designed to help you quickly setup Common Core configuration.

For more information on the configuration for the respective feature, see section **Feature** in the Oracle Banking Common Core User Guide.

| Field                    | Description                                                                                                    |
|--------------------------|----------------------------------------------------------------------------------------------------|
| Host Code                | You can group branches in the same zone or region under a host for specific processing. You can have multiple hosts depending on processing requirements.                                                                                                    |
| Country Code             | You can configure country code.                                                                                                    |
| Currency Definition      | You can define the attributes of the currencies in which the bank can deal. For each currency, you can define attributes such as, the SWIFT code for the currency, the country the currency belongs, the interest method, the spot days, the settlement days, and so on.                                                                 |
|                          | Currencies can be maintained only at the Head Office. The list of currencies are available to the branches based on the currencies defined for the country linked to the branch.                                                                                                    |
| Currency Exchange Rate   | You can maintain exchange rates for a currency pair, the rates at which you buy and sell one currency for another. A bank determines its buy and sell rate for a currency pair by applying a spread (that is, its profit margin) to the mid-rate of the currency pair. Mid-rate is the basic rate at which a currency pair is exchanged. |
| Currency Pair Definition | You can define the static attributes of currency pairs for which a regular market quote is readily available.                                                                                                    |
|                          | For other pairs, which do not have a regular market quote, you need to specify the third currency through which the system should compute the exchange rate. The currency pair is maintained at the bank level by the Head Office branch.                                                                                                |
| Currency Rate Type       | You can configure currency rate type.                                                                                                    |
| Customer Category        | You can configure a customer category.                                                                                                    |
| ECA System               | You can configure the External Credit Approval (ECA) system.                                                                                                    |

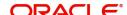

| Field                        | Description                                                                                                    |
|------------------------------|----------------------------------------------------------------------------------------------------|
| External Bank Parameters     | You can configure bank level parameters.                                                                                                    |
| BIC Directory                | As part of setting up basic information, you must maintain Bank Identifier Codes (BIC). You can configure the BIC directory for a customer. |
| External Branch Parameters   | You can configure branch level parameters.                                                                                                  |
| External Chart Account       | You can configure an external chart of accounts.                                                                                            |
| External Customer            | You can configure the external customer details.                                                                                            |
| External Customer<br>Account | You can configure the external customer account details.                                                                                    |
| Language Code                | You can configure a language code.                                                                                                    |
| Local Holiday                | You can configure a local holiday.                                                                                                    |
| Media                        | You can configure media information.                                                                                                    |
| Transaction Code             | You can configure the transaction code.                                                                                                    |
| Upload Source                | You can upload a source code.                                                                                                    |
| Preference                   | You can configure upload source preference.                                                                                                 |

## **Security Management System**

Provides an overview to the module and takes you through the various steps involved setting up and using the security features that Oracle Banking offers.

For more information on the configuration for the respective feature, see section **Feature** in the Oracle Banking Security Management System User Guide.

| Field | Description                                                                                                    |
|-------|----------------------------------------------------------------------------------------------------|
| Role  | It is likely that users working in the same department at the same level of hierarchy need to have similar user profiles. In such cases, you can define a Role Profile that includes access rights to the functional activities that are common to a group of users. A user can be linked to a Role Profile by which you give the user access rights to all the functional activities in the Role Profile. |
|       | The roles defined is effective only after the dual authorization.                                                                                                    |

# Oracle Banking Trade Finance Process Management Configuration

After configuring Common Core maintenance, you have to proceed with configuring OBTFPM. This section is categorized into two areas:

Common Middle Office Configuration

OBTFPM Customer Specific Configuration

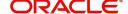

### **Common Middle Office Configuration**

Provides information to help you quickly setup the basic configuration of OBTFPM.

| Field                 | Description                                                                     |
|-----------------------|---------------------------------------------------------------------------------|
| Checklist Maintenance | User can configure checklist for different stages in a process.                 |
| Document Maintenance  | User can configure the document types and linked documents for document upload. |

## **OBTFPM Customer Specific Configuration**

After setting up the basic configuration, you can proceed to perform customer specific configuration in OBTFPM.

| Field                          | Description                                                  |
|--------------------------------|--------------------------------------------------------------|
| Import LC Template Maintenance | User can configure templates for Import LC issuance process. |

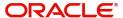

# Index

| В                                               |
|-------------------------------------------------|
| Benefits1                                       |
| Business Configuration2                         |
| Common Core Configuration2                      |
| Oracle Banking Trade Finance Process Manage-    |
| ment Configuration                              |
| Security Management System3                     |
| K                                               |
| Key Features1                                   |
| 0                                               |
| Oracle Banking Trade Finance Process Management |
| Configuration3                                  |
| Overview1                                       |
| S                                               |
| Security Management System3                     |

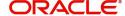

## Reference and Feedback

### References

For more information on any related features, you can refer to the following documents:

- Common Core User Guide
- Security Management System User Guide

### **Documentation Accessibility**

For information about Oracle's commitment to accessibility, visit the Oracle Accessibility Program website at http://www.oracle.com/pls/topic/lookup?ctx=acc&id=docacc.

## **Feedback and Support**

Oracle welcomes customers' comments and suggestions on the quality and usefulness of the document. Your feedback is important to us. If you have a query that is not covered in this user guide or if you still need assistance, please contact documentation team.

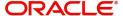